**Be sure to check out our new [Blogs](http://www.intelligentedu.com/blogs/index.html) and discover all the new Free Training!**

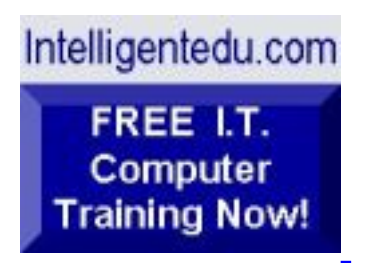

# **Newsletter for Computer IT Education, Training & Tutorial Resources**

**\*\*\* ISSUE #87 - April 2009 \*\*\***

**[Intelligentedu.com](http://www.intelligentedu.com/)**

This Newsletter is only sent to its subscribers and is available on the web at [Intelligentedu.com/newsletter87.html](http://www.intelligentedu.com/newsletter87.html)

Newsletter Archives are here: [Intelligentedu.com/newsletter.html](http://www.intelligentedu.com/newsletter.html)

Subscribe instructions are [at the end.](#page-34-0)

Please forward this newsletter to all your friends and associates who might be interested!

## **In This Issue:**

- **[1\)... Editor's Greeting](#page-1-0)**
- **[2\)... The Best New Free I.T. Training & Tutorial Sites](#page-3-0)**
- **[3\)... New Free I.T. Books & Book Sites](#page-19-0)**
- **[4\)... University Computer Science Course Sites](#page-25-0)**
- **[5\)... The Best Suggested Sites from Website Users](#page-26-0)**
- **[6\)... New I.T. Training & Tutorial Link Sites](#page-28-0)**
- **[7\)... I.T. Sites Worth Mentioning](#page-29-0)**

## **[8\)... Question of the Month about Technical Training](#page-31-0)**

**[9\)... Please Support Our Computer Training Mission](#page-32-0)**

# <span id="page-1-0"></span>**1) Editor's Greeting:**

Hello everyone, and welcome to our new subscribers!

This is the April 2009 issue (#87) of our free monthly newsletter for Computer IT Education, Training, & Tutorial Resources providing you with the latest Free online IT Training Resources that we have recently discovered and researched. This newsletter is free to anyone subscribing ([instructions](#page-34-0) at bottom, no username/password is needed). To access our member site, however, you do need a user name and password - registering as a member of Intelligentedu.com costs \$15 for two months, for more information please see [Become a Member of Intelligentedu.com.](#page-2-0)

My desire is that these free resources will help you with your computer education and training and are tools to advance your IT career. Our main mission is the training of those less fortunate who are seeking to become computer literate, both technically and from a user's perspective.

In this issue we describe and link to a total of 192 computer, IT and programming learning and tutorial web sites. By means of this email newsletter, you have knowledge of and access to these sites before our web site visitors do.

#### **\*\*\*Current News \*\*\***

Please take a look at our **[Blogs](http://www.intelligentedu.com/blogs/)**, We post on a daily basis to these blogs all **New Free Training and Tutorial Resources**, as we discover and evaluate them, here are the links:

#### **[Best New Free Technical Computer and Development Training Sites](http://www.intelligentedu.com/blogs/post/category/best_new_training_sites/)**

 **[Free Computer, Technical, and IT Books](http://www.intelligentedu.com/blogs/post/category/free_computer_books/)**

 **[Our 3 Blogs for EducationOnlineForComputers.com](http://www.educationonlineforcomputers.com/blogs/)**

**- [Web Development](http://www.educationonlineforcomputers.com/blogs/Free_Web_Development_Training_Tutorial_Resources.php) - [Adobe & Macromedia](http://www.educationonlineforcomputers.com/blogs/Free_Training_Photoshop_Flash_Dreamweaver_FrontPage_Adobe_Macromedia_Apps.php) - [Microsoft Office](http://www.educationonlineforcomputers.com/blogs/Free_Microsoft_Office_Training_Tutorial_Resources.php)**

If you'd like, also get our **Free Computer, I.T., and Programming Training updates via RSS.** 

I wish you the best with your computer studies and learning.

<span id="page-2-0"></span>**"Learn New Skills and Increase Your Earning Power - With Free Online Computer Training!"**

#### **\*\*\* [Become a Member of Intelligentedu.com](http://www.intelligentedu.com/sign-up/index.html) \*\*\***

Our Members' Site contains the web's best computer and IT training resources and tutorials. This content is individually linked and presented in a way to expedite and facilitate your IT learning experience. We have done all the web research and presentation work for you so you can concentrate solely on your computer training. For short FAQ Answers, please see the end of this newsletter.

The total price to join as a member is only \$15.00 total for 2 months, \$25 for 4 months, \$34 for 6 months, or \$59 for a whole year. The funds generated will assist us to help all those seeking IT education and application development training. Here's the link to see what's available on our member's site and to sign up: [http://www.intelligentedu.com/sign-up/index.html.](http://www.intelligentedu.com/sign-up/index.html) 

**EdComp.com: <http://www.edcomp.com/>**

This is our new free computer and IT education and training search engine housing over 220,000 free training internet resources! Just type in a topic you're looking for and get tons of great web resources instantly. These search results are much better than the big search engines, like google. You can also check out our predefined search results page giving you tons of free training resources: [http://www.edcomp.com/predefined.htm.](http://www.edcomp.com/predefined.htm)

**EducationOnlineForComputers.com:**  [http://www.educationonlineforcomputers.com](http://www.educationonlineforcomputers.com/)

now up and running. We give you Free access to hundreds of Free Training and Tutorials covering Microsoft Office, Flash, Photoshop, Dreamweaver and FrontPage. We also provide you a member site for the best available online software application training. You can sign up for the Free Newsletter here: [http://www.educationonlineforcomputers.com/optin\\_newsletter.html](http://www.educationonlineforcomputers.com/optin_newsletter.html)

## **-> Here are Your 3 Rewards for Subscribing to this Newsletter <-**

\*\*\* Free Online IT Training Materials for Subscribers \*\*\* This section of our site contains over 2,000 free IT, computer and programming training resource links: [http://www.intelligentedu.com/free\\_it\\_training\\_materials\\_and\\_books.html](http://www.intelligentedu.com/free_it_training_materials_and_books.html)

\*\*\* Free Online Computer Training and Tutorial Resources \*\*\* Containing over 8,000 free IT training and tutorial resources, this section of our site is available only to our newsletter subscribers and web site members: [http://www.intelligentedu.com/newly\\_researched\\_free\\_training.html](http://www.intelligentedu.com/newly_researched_free_training.html)

\*\*\* Free e-Book: "Understanding Computer Security" \*\*\*

Our new e-book contains the best information from U.S. government agency computer security papers and guides and presents it in a coherent and understandable manner. My hope is that this e-book will make computer security easier to learn. Click here to receive your Free Copy: [http://www.intelligentedu.com/Understanding\\_Computer\\_Security.zip](http://www.intelligentedu.com/Understanding_Computer_Security.zip) (553 kb). When unzipped it is a windows executable.

# <span id="page-3-0"></span>**2) The Best New Free I.T. Training & Tutorial Sites:**

This section of our newsletter contains the best new free IT training and tutorial sites that we have found and researched in the last few weeks. These resources will be added to our Free IT Training & Courses page at [Intelligentedu.com/cat1.html,](http://www.intelligentedu.com/cat1.html) our Free IT Tutorials and Guides page at [Intelligentedu.com/cat2.html](http://www.intelligentedu.com/cat2.html), or to our [members' site](http://www.intelligentedu.com/sign-up/).

This is our new Free computer and IT education, training and tutorial search engine housing over 150,000 free training internet resources! Just type in a topic you're looking for and get tons of great web resources instantly. We believe these results are better than the big search engines, like google.

## You can start searching right now using this form:

Search!

Here are a few search results to get you started:

## **Web Development:**

<http://www.edcomp.com/results/web+programming.html> <http://www.edcomp.com/results/web+development+tutorial.html> <http://www.edcomp.com/results/web+tutorial.html> <http://www.edcomp.com/results/css.html>

## **Java Learning Resources:**

<http://www.edcomp.com/results/java+tutorial.html> <http://www.edcomp.com/results/java+2.html> <http://www.edcomp.com/results/java+servlets.html> <http://www.edcomp.com/results/j2ee+tutorial.html>

## **Linux Tutorials:**

<http://www.edcomp.com/results/linux.html> <http://www.edcomp.com/results/linux+tutorials.html> <http://www.edcomp.com/results/linux+programming.html> [http://www.edcomp.com/results/linux+.html](http://www.edcomp.com/results/linux%2B.html)

## **XML Tutorials:**

<http://www.edcomp.com/results/xml.html> <http://www.edcomp.com/results/xml+tutorials.html> <http://www.edcomp.com/results/xslt.html> <http://www.edcomp.com/results/xsl+tutorial.html> <http://www.edcomp.com/results/xpath.html>

## **C++ Tutorials:**

[http://www.edcomp.com/results/c++-tutorials.html](http://www.edcomp.com/results/c%2B%2B+tutorials.html) [http://www.edcomp.com/results/c++.html](http://www.edcomp.com/results/c%2B%2B.html) [http://www.edcomp.com/results/c++-programming.html](http://www.edcomp.com/results/c%2B%2B+programming.html)

## **A+ Tutorials and free practice questions:**

 [http://www.edcomp.com/results/a+.html](http://www.edcomp.com/results/a%2B.html) [http://www.edcomp.com/results/comptia+a+.html](http://www.edcomp.com/results/comptia+a%2B.html) [http://www.edcomp.com/results/comptia+a+-study+guides.html](http://www.edcomp.com/results/comptia+a%2B+study+guides.html) [http://www.edcomp.com/results/a+-tutorials.html](http://www.edcomp.com/results/a%2B+tutorials.html)

### **iNet+ Tutorials:**

[http://www.edcomp.com/results/inet+.html](http://www.edcomp.com/results/inet%2B.html) [http://www.edcomp.com/results/i-net+.html](http://www.edcomp.com/results/i-net%2B.html)

#### **Network+ Tutorials:**

[http://www.edcomp.com/results/network+.html](http://www.edcomp.com/results/network%2B.html)

#### **MCSE preparation:**

<http://www.edcomp.com/results/mcse.html> <http://www.edcomp.com/results/70-290.html> <http://www.edcomp.com/results/70-291.html> <http://www.edcomp.com/results/70-293.html> <http://www.edcomp.com/results/70-294.html> <http://www.edcomp.com/results/70-296.html> <http://www.edcomp.com/results/70-297.html>

#### **.Net:**

<http://www.edcomp.com/results/dotnet.html> <http://www.edcomp.com/results/dot-net.html> <http://www.edcomp.com/results/dotnet+tutorials.html>

## **C#:**

 [http://www.edcomp.com/results/c#.html](http://www.edcomp.com/results/c%23.html) <http://www.edcomp.com/results/csharp.html> [http://www.edcomp.com/results/c#+tutorial.html](http://www.edcomp.com/results/c%23+tutorial.html) <http://www.edcomp.com/results/csharp+tutorial.html>

#### **Windows 2003:**

<http://www.edcomp.com/results/windows+2003.html> <http://www.edcomp.com/results/windows+server+2003.html>

#### **Intelligentedu.com paid Member-only search with 70,000 more free resources:** <http://members.edcomp.com/index.aspx>

If you forgot your password please go here to retrieve it:

<http://www.intelligentedu.com/amember/member.php>

## **[TrainingByEmail](http://www.trainingbyemail.com/)**

Visit [TrainingByEmail](http://www.trainingbyemail.com/) to receive **Free Training for C#, ASP.Net, SQL, Word, Excel, and Outlook,** via your email every week! We will send out a new training in the topic of your choosing every week. You

## **[C++ Tutorials and Resources at prog2impress](http://www.intelligentedu.com/blogs/post/best_new_training_sites/4238/c-tutorials-and-resources-at-prog2impress)**

Here are many good C++ Tutorials and Resources at prog2impress.com. These C++ programming tutorials and guides explain the object-oriented approach of C++ and its advantages over traditional C. C++ has also inspired various other object-oriented languages that are widely used today.

## [C++ Tutorials](http://www.prog2impress.com/tutorial.html)

This study material explains the basic concepts of C++ and the Object Oriented Programming methodology. A short primer to learning C++ has also been included to quickly explain a few of the changes in C++.

- [Learning C/C++ without classes](http://www.prog2impress.com/ctut/index.html)
- [Learning Allegro](http://www.prog2impress.com/allegtut/index.html)
- [Learning Object Oriented Programming in C++](http://www.prog2impress.com/ooptut/index.html)
- [Addendum to Learning OOP in C++](http://www.prog2impress.com/ooptut/addendum.html)
- [Escape Characters](http://www.prog2impress.com/ctut/app_a.html)
- [ios manipulators used with the << operator](http://www.prog2impress.com/ctut/app_b.html)
- [ios flags](http://www.prog2impress.com/ctut/app_c.html)
- [Variable Capacities](http://www.prog2impress.com/ctut/part3.html#Variable%20Capacities)
- [Debugging Pointers](http://www.prog2impress.com/ctut/part3.html#Debugging%20Pointers)
- [Linklists vs Arrays](http://www.prog2impress.com/ooptut/part3.html#LinkedVsArray)
- [Data Hiding in Inheritance](http://www.prog2impress.com/ooptut/part2.html#Data%20Hiding%20in%20Inheritance)

#### [Online C++ Tutorial](http://www.prog2impress.com/intap.html)

This tutorial introduces basic concepts such as C++ syntax, memory and object handling in C++ and a detailed appendix of C++ keywords.

- Part I: Getting Started
- Part II: Basic Syntax
- Part III: Objects and Memory
- Part IV: Advanced Topics
- Part V: Appendix

## [Video Tutorials](http://prog2impress.com/videotutorials.html)

This section provides video tutorials for a more direct teaching approach. These video tutorials cover a crash course in game programming, C++ templates and quick programming introduction video. It also contains a Google Speaker video of the creator of C++, Bjarne Stroustrup.

- [Strelok Second C++ Tutorial](http://video.google.com/videoplay?docid=-8046739796721833744)
- [Concepts Extending C++ Templates For Generic Programming](http://video.google.com/videoplay?docid=-1790714981047186825)
- [C Programming Quick Intro](http://www.youtube.com/watch?v=VmuzS0mYcWE)
- [Immense Crash Course In Games Coding](http://video.google.com/videoplay?docid=-6874247371673541678)
- [Xcode 3.0 objective-C tutorial](http://www.youtube.com/watch?v=TskzodHJFIE)
- [Tic Tac Toe C++ tutorial](http://video.google.com/videoplay?docid=-4740021000998098385)
- [Google Speaker Series: Bjarne Stroustrup](http://video.google.com/videoplay?docid=-3478907067117491758)
- [C++ programming tutorial 1](http://www.youtube.com/watch?v=nziy2_U5JQI)
- [C++ Programming Tutorial 3](http://www.youtube.com/watch?v=cW3c-AO4g7s)
- [C++ Programming Tutorial 5](http://www.youtube.com/watch?v=RsW2p9E3hgk)

### [C++ Tutorials and eBook Downloads](http://www.prog2impress.com/downloads.html)

Here are 21 C++ tutorials and ebooks to help you learn many C and C++ programming techniques (pdf format).

- [7 Habits of Effective C++](http://www.prog2impress.com/downloads/7HabitsOfEffectiveC++.pdf)
- [C++ basic questions](http://www.prog2impress.com/downloads/c++%20basic%20questions.pdf)
- [C++ by Example](http://www.prog2impress.com/downloads/C++%20by%20Example.pdf)
- [C++ object-oriented questions](http://www.prog2impress.com/downloads/C++%20object-oriented%20questions.pdf)
- [C++CodingStandard](http://www.prog2impress.com/downloads/C++CodingStandard.pdf)
- [C++Programming](http://www.prog2impress.com/downloads/C++Programming.pdf)
- [Pointers](http://www.prog2impress.com/downloads/pointers.pdf)
- [The Function Pointer Tutorials](http://www.prog2impress.com/downloads/The%20Function%20Pointer%20Tutorials.pdf)
- [Fundamental Programming structure in c](http://www.prog2impress.com/downloads/Fundamental%20Programming%20structure%20in%20c.pdf)
- [File Management in C](http://www.prog2impress.com/downloads/file%20management%20in%20c.pdf)
- [Encapsulation of Objects C++](http://www.prog2impress.com/downloads/Encapsulation%20of%20Objects%20C++.pdf)
- [Data Structures Using C](http://www.prog2impress.com/downloads/xerces-c.pdf)
- [C Tutor](http://www.prog2impress.com/downloads/ctutor.pdf)
- [C++Object-Oriented C](http://www.prog2impress.com/downloads/C++Object-Oriented%20C.pdf)
- [C for VB Programmers-126.pdf](http://www.prog2impress.com/downloads/C_for_VB_Programmers-126.pdf)
- [A Quick Introduction to C++](http://www.prog2impress.com/downloads/a_quick_introduction_to_c++.pdf)
- [Program Development in C](http://www.prog2impress.com/downloads/Program%20Development%20in%20C.pdf)
- [Language Development and selection](http://www.prog2impress.com/downloads/Language%20Development%20and%20selection.pdf)
- [Input and Output in C](http://www.prog2impress.com/downloads/Input%20and%20Output%20in%20C.pdf)
- [Inheritance and Virtual function in C++](http://www.prog2impress.com/downloads/Inheritance%20and%20Virtual%20function%20in%20C++.pdf)
- [Complete C Ebook With 26 Chapters](http://www.prog2impress.com/downloads/C__Ebook.rar)

## [Teach Yourself C++ in 21 Days, Second Edition](http://www.prog2impress.com/C++%20in%2021%20Days/index.html)

This tutorial is a crash course on quick learning methodologies for learning C++. It begins with the basic concepts like Arrays and Inheritance moving onto more complex topics such as Advanced Inheritance, Templates and Exception Handling.

#### [Common Programming Questions](http://www.prog2impress.com/progquestion.html)

This is an FAQ of the most common questions asked in C++. It also covers a range of other topics such as Data Structures, Language Development and Function Pointers.

#### [The Top 20 C++ Tips of All Time](http://www.prog2impress.com/tips1.html)

This tutorial provides quick tips and tricks for C++ programming, debugging and execution.

#### **[C++ Programming Guides and Docs](http://www.intelligentedu.com/blogs/post/best_new_training_sites/4223/c-programming-guides-and-docs)**

portable device development. Also included below are three other documents, two of which cover embedded Linux development on a Windows host. All of these C++ documents are hosted by appinf.com.

[C++ Coding Style Guide: Rules and Recommendations](http://www.appinf.com/download/CppCodingStyleGuide.pdf) Version 1.3 (52 pages, 392kb, pdf format)

[Cross-Platform Issues With Floating-Point Arithmetics in C++](http://www.appinf.com/download/FPIssues.pdf) Günter Obiltschnig, ACCU Conference 2006 (7 pages, pdf format)

[Designing and Building Portable Systems in C++](http://www.appinf.com/download/PortableSystems.pdf) Günter Obiltschnig (16 pages, pdf format)

[Using C++ to Create Better Device Software](http://www.appinf.com/download/C++BetterDeviceSoftware.pdf) Günter Obiltschnig (12 pages, pdf format)

[C++ for Safety-Critical Systems](http://www.appinf.com/download/SafetyCriticalC++.pdf) Günter Obiltschnig (5 pages, pdf format)

[The POCO C++ Libraries for Device Software Development](http://www.appinf.com/download/PoCoWhitePaper.pdf) Version 2.0 (19 pages, pdf format)

[Using Eclipse to Develop for Embedded Linux on a Windows Host](http://www.appinf.com/download/EclipseEmbeddedLinuxPaper.pdf) Dr Peter Schojer (8 pages, pdf format)

[Developing for Embedded Linux on Windows](http://www.appinf.com/download/EclipseEmbeddedLinuxSlides.pdf) (33 slides, pdf format)

[Automatic Configuration and Service Discovery for Networked Smart Devices](http://www.appinf.com/download/AutomaticConfiguration.pdf) Günter Obiltschnig, Electronica Embedded Conference Munich 2006 (8 pages, pdf format)

## **[Excellent AJAX Tutorial](http://www.intelligentedu.com/blogs/post/best_new_training_sites/4226/excellent-ajax-tutorial)**

Here is an excellent [AJAX Programming Tutorial](http://www.musestorm.com/tutorials/ajax/) for creating a desktop/homepage, located at musestorm.com. It provides lessons that cover the creation and hosting of AJAX web pages. The perquisites for the most part of this tutorial are that the user should know HTML, some Javascript and CSS. This AJAX Tutorial is a great starting point to create some really good applications with AJAX. A sample [completed web page](http://www.musestorm.com/examples/desktop.html) is provided.

## Part 1 - [How to detect IE/Firefox correctly](http://www.musestorm.com/tutorials/ajax1/)

This first lesson discusses the document detection method to detect Firefox and IE. It provides sample code to identify Firefox.

Part 2 - [What is the DOM and how to manipulate it using Javascript](http://www.musestorm.com/tutorials/ajax2/) This lesson describes the Document Object Model (DOM) and its structure. This section also provides Javascript sample code to use DOM.

Part 3 - [How to dynamically create widgets using the DOM \(+ using CSS with Javascript\)](http://www.musestorm.com/tutorials/ajax3/) This section shows how to create widgets using Javascript and DOM with sample Javascript code.

Part 4 - [How to capture and react to mouse events](http://www.musestorm.com/tutorials/ajax4/) 

Mouse events and their actions in Javascript are explained here.

Part 5 - [How to drag widgets](http://www.musestorm.com/tutorials/ajax5/)

Shows how to drag and move the widgets using the mouse, with sample code.

Part 6 - [How to manipulate zIndex \(the depth/order of widgets on the screen\)](http://www.musestorm.com/tutorials/ajax6/) This section explains how we can stacking order of objects on the screen using zIndex.

Part 7 - [Background about AJAX and JSON](http://www.musestorm.com/tutorials/ajax7/)

This lesson presents an overview of Asynchronous Javascript and XML(AJAX) and Javascript Object Notation(JSON).

Part 8 - [How to load RSS feeds into widgets](http://www.musestorm.com/tutorials/ajax8/)  This section explains how to load the RSS feed to a widget using JSON.

Part 9 - [How to create search widgets](http://www.musestorm.com/tutorials/ajax9/)

How to create and implement search widgets in the AJAX desktop application.

Part 10 - [Resources and further reading](http://www.musestorm.com/tutorials/ajax10/)

The last lesson of this Ajax tutorial provides some reference links for Javascript, AJAX, JSON, etc.

## **[Web Programming Tutorials](http://www.intelligentedu.com/blogs/post/best_new_training_sites/4188/web-programming-tutorials)**

Here are [Web Programming Tutorials](http://www.alistapart.com/topics/code/) from alistapart.com, covering Scripting (JavaScript and Ajax), Server Side (Ruby on Rails and Ajax), and XML. Client and Server Side Scripting is important when it comes to handling requests and responses to and from the client (browser) and the web server, while XML allows individual levels of customization.

## [Scripting Tutorials:](http://www.alistapart.com/topics/code/scripting/)

Scripting or a scripting language is a programming langauge that provides contorl of applications, either one or many. These scripting tutorials primarily provide a good coverage on Javascript and Ruby-on-Rails programming that include script enahancement and debugging, along with development in CSS.

- [Advanced Debugging with JavaScript](http://www.alistapart.com/articles/advanceddebuggingwithjavascript)

- [Progressive Enhancement with JavaScript](http://www.alistapart.com/articles/progressiveenhancementwithjavascript)
- [Progressive Enhancement with CSS](http://www.alistapart.com/articles/progressiveenhancementwithcss)
- [Understanding Progressive Enhancement](http://www.alistapart.com/articles/understandingprogressiveenhancement)
- [Test-Driven Progressive Enhancement](http://www.alistapart.com/articles/testdriven)
- [CSS Sprites2 It's JavaScript Time](http://www.alistapart.com/articles/sprites2)
- [Getting Out of Binding Situations in JavaScript](http://www.alistapart.com/articles/getoutbindingsituations)
- [Creating More Using Less Effort with Ruby on Rails](http://www.alistapart.com/articles/creatingmoreusinglesseffortwithrubyonrails)
- [Getting Started with Ruby on Rails](http://www.alistapart.com/articles/gettingstartedwithrubyonrails)
- [Take Control of Your Maps](http://www.alistapart.com/articles/takecontrolofyourmaps)

#### [Web Server Side Tutorials](http://www.alistapart.com/topics/code/serverside/):

Unlike client-side scripting, server side scripts or scripting is present on servers and generate dynamic web pages based on user requests. These tutorials start off with Ruby-on-Rails and then move onto Ajax scripting that covers the basics and move to the advanced topics.

- [A More Useful 404](http://www.alistapart.com/articles/amoreuseful404)
- [Getting Started with Ruby on Rails](http://www.alistapart.com/articles/gettingstartedwithrubyonrails)
- [Creating More Using Less Effort with Ruby on Rails](http://www.alistapart.com/articles/creatingmoreusinglesseffortwithrubyonrails)
- [Graceful E-Mail Obfuscation](http://www.alistapart.com/articles/gracefulemailobfuscation)
- [Sliced and Diced Sandbags](http://www.alistapart.com/articles/sandbags)
- [Automatic Magazine Layout](http://www.alistapart.com/articles/magazinelayout)
- [Getting Started with Ajax](http://www.alistapart.com/articles/gettingstartedwithajax)
- [A Better Image Rotator](http://www.alistapart.com/articles/betterrotator)
- [Smarter Image Hotlinking Prevention](http://www.alistapart.com/articles/hotlinking)
- [Dynamic Text Replacement](http://www.alistapart.com/articles/dynatext)

#### [XML Tutorials:](http://www.alistapart.com/topics/code/xml/)

XML is a specification for creating custom markup languages. It is termed extensible since it can be extended to suit each users needs. These tutorials provide details on creating and validating Document Type Definitions (DTDs), using XML inline and explain W3C specifications. As a quick crash course, an easy-to-understand primer on XML is also provided.

- [Getting Started with Ajax](http://www.alistapart.com/articles/gettingstartedwithajax)
- [More About Custom DTDs](http://www.alistapart.com/articles/customdtds2)
- [Validating a Custom DTD](http://www.alistapart.com/articles/customdtd)
- [Inline XML](http://www.alistapart.com/articles/inlinexml)
- [Using XML](http://www.alistapart.com/articles/usingxml)
- [Fix Your Site With the Right DOCTYPE!](http://www.alistapart.com/articles/doctype)
- [Understanding Web Services](http://www.alistapart.com/articles/webservices)
- [What the Hell is XML?](http://www.alistapart.com/articles/hellxml)
- [How to Read W3C Specs](http://www.alistapart.com/articles/readspec)
- [This HTML Kills: Thoughts on Web Accessibility](http://www.alistapart.com/articles/htmlkills)

#### **[CSS Tutorials from htmldog](http://www.educationonlineforcomputers.com/blogs/post/free_web_development_training/1635/css-tutorials)**

These [CSS Tutorials](http://htmldog.com/guides) at htmldog.com teach you the essentials of CSS. CSS describes the presentation of

a web document and how it is rendered and presented to the user. The CSS Tutorials below provide quick and essential tips for beginners, intermediate and advanced users of CSS.

## [CSS Beginner Tutorial](http://htmldog.com/guides/cssbeginner)

## [Applying CSS](http://htmldog.com/guides/cssbeginner/applyingcss/)

The web designers can apply CSS in the HTML in different ways. This tutorial explains that in detail. [Selectors, Properties, and Values](http://htmldog.com/guides/cssbeginner/selectors/)

This tutorial explains how to set selectors, properties and their values which help you to make your CSS. **[Colours](http://htmldog.com/guides/cssbeginner/colours/)** 

CSS helps us to set the colors for the contents used in the HTML files and this tutorial help you in that direction.

#### **[Text](http://htmldog.com/guides/cssbeginner/text/)**

This tutorial teach us how to set different shapes of the texts in CSS.

### [Margins and Padding](http://htmldog.com/guides/cssbeginner/margins/)

Do you want to know how to set the spacing and margins in the web pages, this CSS tutorial helps you in that.

**[Borders](http://htmldog.com/guides/cssbeginner/borders/)** 

This tutorial teach you how to set borders in the web page using CSS.

### [Putting It All Together](http://htmldog.com/guides/cssbeginner/conclusion/)

This tutorial explains most of the well used methods and properties in CSS with code example.

## [CSS Intermediate Tutorial](http://htmldog.com/guides/cssintermediate/)

## [Class and ID Selectors](http://htmldog.com/guides/cssintermediate/classid/)

This tutorial explains the way you can define the selectors in the form of Class and ID Selectors. [Grouping and Nesting](http://htmldog.com/guides/cssintermediate/grouping/)

This tutorial is helps you in understanding the way you can group the properties which can be avoid the repeated code. This tutorial also explains how we can set selectors within the selectors.

## [Pseudo Classes](http://htmldog.com/guides/cssintermediate/pseudoclasses/)

We can define the state of the selectors using the Pseudo Classes. In this tutorial teach you how to use the Pseudo Classes.

## [Shorthand Properties](http://htmldog.com/guides/cssintermediate/multivalue/)

This tutorial teach you how we can set different properties, such as borders and margins in to one line with space.

[Background-images](http://htmldog.com/guides/cssintermediate/backgroundimages/)

This tutorial talks about the background properties and it's amalgamates.

## [CSS Advanced Tutorial](http://htmldog.com/guides/cssadvanced/)

## **[Display](http://htmldog.com/guides/cssadvanced/display/)**

This tutorial explains the visual representation of HTML files using display property.

## [Page Layout](http://htmldog.com/guides/cssadvanced/layout/)

This section explains about the position and other properties used to set the layout of the HTML pages. [At-Rules](http://htmldog.com/guides/cssadvanced/atrules/)

This tutorial teaches you to import style sheets. It also talks about different media type styles , character set of a stylesheet and embedded fonts.

#### [Pseudo Elements](http://htmldog.com/guides/cssadvanced/pseudoelements/)

This tutorial explains the way of embedding Pseudo Elements to Selectors. **[Specificity](http://htmldog.com/guides/cssadvanced/specificity/)** 

This section talks about the conflict of duplicated rules in the CSS class.

## **[PHP Cheat Sheet](http://www.educationonlineforcomputers.com/blogs/post/free_web_development_training/1212/php-cheat-sheet)**

Here is a pretty good [PHP Cheat Sheet](http://www.addedbytes.com/download/php-cheat-sheet-v2/pdf/) at addedbytes.com. This PHP Cheat Sheet is a quick guide and reference to the functions used in PHP for file manipulation, regular expression handling and last but not the least, date handling and formatting. (pdf format)

### Function List:

Lists PHP's array functions, string functions, file system functions, regular expression functions and datetime functions. These functions are essential for every PHP developer for quick reference and usage.

#### fopen() Modes:

The fopen() modes are used for file manipulation. This section details out the different modes to create, read and write files and what modes these files should be opened with. File handling modes are of paramount importance while handling scripts in PHP.

#### Regular Expression Syntax:

Regular expressions are commonly used in most programming and scripting languages. The first step to learning them is to understand the regular expression syntax and their meaning in PHP. This section of the pdf is a quick reference to regular expressions.

#### PCRE Modifiers:

While on the topic of Regular Expressions, it is important to note that PHP uses Perl Compatible Regular Expressions, or PRCE functions to split and replace expressions. This section helps explain PRCE better, giving an insight into its intricacies.

#### Date Formatting:

All programming and scripting languages deal with date formatting at some point or the other. This section deals with a whole range of date formatting options in PHP.

## **[61 PHP Tutorials from phpro.org](http://www.intelligentedu.com/blogs/post/best_new_training_sites/4215/61-php-tutorials-from-phproorg)**

Here 61 [PHP Tutorials](http://www.phpro.org/tutorials) and [Articles](http://www.phpro.org/articles) at phpro.org that delve into the more complex topics in PHP and explain them in detail. These PHP tutorials explain the integration of PHP with MySQL and SimpleXML. It introduces Xajax, which is an open source class library of AJAX for PHP; they also discuss XSL and video conversion with FFMPEG, and they introduce the various design patterns in PHP and pagination with PHP and PDO.

Some of these PHP tutorials introduce the concept of eZ components, which is a PHP component library; others show how to filter data with PHP and offer some good PHP tips. Also explained is the difference between PHP and .Net, along with a demonstration of PHP Sessions, Templating, embedding PHP in CSS, and a brief overview of PHP6.

- [Introduction to PHP and MySQL](http://www.phpro.org/tutorials/Introduction-to-PHP-and-MySQL.html)
- [Introduction To SimpleXML With PHP](http://www.phpro.org/tutorials/Introduction-To-SimpleXML-With-PHP.html)
- [Xajax-In An Object Oriented Environment](http://www.phpro.org/tutorials/Xajax-In-An-Object-Oriented-Environment.html)
- [SPL AppendIterator](http://www.phpro.org/tutorials/SPL-AppendIterator.html)
- [Introduction To Xajax](http://www.phpro.org/tutorials/Introduction-To-Xajax.html)
- [Easy Access With PDO CRUD](http://www.phpro.org/tutorials/Easy-Access-With-PDO-CRUD.html)
- [Class Hierachies And Overriding](http://www.phpro.org/tutorials/Class-Hierachies-And-Overriding.html)
- [SPL Autoload](http://www.phpro.org/tutorials/SPL-Autoload.html)
- [SQLite On Duplicate Key Update](http://www.phpro.org/tutorials/SQLite-ON-DUPLICATE-KEY-UPDATE.html)
- [Introduction to SPL DirectoryIterator](http://www.phpro.org/tutorials/Introduction-to-SPL-DirectoryIterator.html)
- [Introduction to SPL ArrayAccess](http://www.phpro.org/tutorials/Introduction-to-SPL-ArrayAccess.html)
- [PHP Security](http://www.phpro.org/tutorials/PHP-Security.html)
- [Preventing Multiple Submits](http://www.phpro.org/tutorials/Preventing-Multiple-Submits.html)
- [Introduction to PHP Regex](http://www.phpro.org/tutorials/Introduction-to-PHP-Regex.html)
- [Creating A PHP Application](http://www.phpro.org/tutorials/Creating-A-PHP-Application.html)
- [Video Conversion With FFMPEG](http://www.phpro.org/tutorials/Video-Conversion-With-FFMPEG.html)
- [XML And XSL](http://www.phpro.org/tutorials/XML-And-XSL.html)
- [Tagging With PHP And MySQL](http://www.phpro.org/tutorials/Tagging-With-PHP-And-MySQL.html)
- [Imagick extension for PHP](http://www.phpro.org/tutorials/Imagick.html)
- [Asynchronous Form Submission With Xajax](http://www.phpro.org/tutorials/Asynchronous-Form-Submission-With-Xajax.html)
- [Geo Targetting With PHP And MySQL](http://www.phpro.org/tutorials/Geo-Targetting-With-PHP-And-MySQL.html)
- [Dropdown Select With PHP and MySQL](http://www.phpro.org/tutorials/Dropdown-Select-With-PHP-and-MySQL.html)
- [Design Patterns](http://www.phpro.org/tutorials/Design-Patterns.html)
- [Introduction To Arrays](http://www.phpro.org/tutorials/Introduction-To-Arrays.html)
- [Run Script From Cron](http://www.phpro.org/tutorials/Run-Script-From-Cron.html)
- [Introduction To eZ Components part 3](http://www.phpro.org/tutorials/Introduction-To-eZ-Components-part-3.html)
- [Pagination with PHP and PDO](http://www.phpro.org/tutorials/Pagination-with-PHP-and-PDO.html)
- [Creating Dropdowns with PHP and Xajax](http://www.phpro.org/tutorials/Creating-Dropdowns-with-PHP-and-Xajax.html)
- [Basic Login Authentication with PHP and MySQL](http://www.phpro.org/tutorials/Basic-Login-Authentication-with-PHP-and-MySQL.html)
- [Introduction To eZ Components part 2](http://www.phpro.org/tutorials/Introduction-To-eZ-Components-part-2.html)
- [Introduction To eZ Components part 1](http://www.phpro.org/tutorials/Introduction-To-eZ-Components-part-1.html)
- [Managing Hierarchical Data with PHP and MySQL](http://www.phpro.org/tutorials/Managing-Hierarchical-Data-with-PHP-and-MySQL.html)
- [Filtering Data with PHP](http://www.phpro.org/tutorials/Filtering-Data-with-PHP.html)
- [Introduction to the Standard PHP Library \(SPL\)](http://www.phpro.org/tutorials/Introduction-to-SPL.html)
- [PHP Coding Style](http://www.phpro.org/tutorials/PHP-Coding-Style.html)
- [PHP Type Casting](http://www.phpro.org/tutorials/PHP-Type-Casting.html)
- [Storing Images in MySQL with PHP](http://www.phpro.org/tutorials/Storing-Images-in-MySQL-with-PHP.html)
- [Object Oriented Programming with PHP](http://www.phpro.org/tutorials/Object-Oriented-Programming-with-PHP.html)
- [PHP Exceptions](http://www.phpro.org/tutorials/PHP-Exceptions.html)
- [Introduction to PHP PDO](http://www.phpro.org/tutorials/Introduction-to-PHP-PDO.html)
- [Validating User Input](http://www.phpro.org/tutorials/Validating-User-Input.html)
- [Introduction To PHP Sessions](http://www.phpro.org/tutorials/Introduction-To-PHP-Sessions.html)
- [Introduction to PHP templating](http://www.phpro.org/tutorials/Introduction-to-PHP-templating.html)
- [Embedding PHP In CSS](http://www.phpro.org/articles/Embedding-PHP-In-CSS.html)
- [Difference Between isset empty is-null](http://www.phpro.org/articles/Difference-Between-isset-empty-is-null.html)
- [Application Configuration](http://www.phpro.org/articles/Application-Configuration.html)
- [Namespace Changes Separator Again](http://www.phpro.org/articles/Namespace-Changes-Separator-Again.html)
- [The Future Of PDO](http://www.phpro.org/articles/The-Future-Of-PDO.html)
- [50 PHP Tips](http://www.phpro.org/articles/50-PHP-Tips.html)
- [Companies Using PHP](http://www.phpro.org/articles/Companies-Using-PHP.html)
- [Google Summer Of Code 2008](http://www.phpro.org/articles/Google-Summer-Of-Code-2008.html)
- [eZ Components Alpha Release](http://www.phpro.org/articles/eZ-Components-Alpha-Release.html)
- [eZ Components Cache](http://www.phpro.org/articles/eZ-Components-Cache.html)
- [Highlight Search Words](http://www.phpro.org/articles/Highlight-Search-Words.html)
- [PHP v NET](http://www.phpro.org/articles/PHP-v-NET.html)
- [Custom 404 Error Page](http://www.phpro.org/articles/Custom-404-Error-Page.html)
- [Why is sqlite so cool and why should I care](http://www.phpro.org/articles/Why-is-sqlite-so-cool-and-why-should-I-care.html)
- [MySQL Error Codes](http://www.phpro.org/articles/MySQL-Error-Codes.html)
- [PHP4 End Of Life](http://www.phpro.org/articles/PHP4-End-Of-Life.html)
- [PHP6 Preview](http://www.phpro.org/articles/PHP6-Preview.html)
- [Coverty Report](http://www.phpro.org/articles/Coverty-Report.html)

## **[SQL Tutorial from Brown University](http://www.intelligentedu.com/blogs/post/best_new_training_sites/4185/sql-tutorial-from-brown-university)**

Here is an [SQL Tutorial](https://wiki.brown.edu/confluence/display/CISDOC/SQL+Introduction+Tutorial) from Brown University. Learning SQL can be very rewarding and this tutorial covers the SQL (Structure Query Language) syntax and its commands. SQL is used to modify and access data or information from a database, usually a relational database such as Oracle, SQL Server, or MySQL. This SQL Tutorial explains how we can select, insert, update, and delete records in database tables, rows (records), and columns (fields). The SQL concepts discussed in this tutorial can be applied to almost any database system. Commands covered by this tutorial include the SELECT statement, UPDATE statement, INSERT INTO statement, DELETE statement, WHERE clause, ORDER BY clause, GROUP BY clause, ORDER clause, Joins, Views, and GROUP functions with examples.

#### SQL features described:

- SELECTing data from one table
- SELECTing data from multiple related tables
- Why we JOIN tables on a specified field
- UPDATE queries
- DELETE queries
- INSERT INTO queries

## **[Real-Time Linux Tutorials](http://www.intelligentedu.com/blogs/post/best_new_training_sites/4211/real-time-linux-tutorials)**

Here are several excellent [Real-Time Linux Tutorials](http://www.isd.mel.nist.gov/projects/rtlinux/rtutorial-2.0/doc/tutorial.htm) at isd.mel.nist.gov that introduce and demonstrate a version of the Linux operating system which interacts and communicates with users in real time. These Real-Time Linux Tutorials cover the basics of real time Linux followed by the communication in FIFO (First In First Out) mode. They also explain how tasks are prioritized in a real time operating system; explain the concept of shared communication and semaphores. Examples of real time systems are explained using a servomotor and an LED wand clock.

#### [The Basics](http://www.isd.mel.nist.gov/projects/rtlinux/rtutorial-2.0/doc/basics.htm)

This subdirectory describes about the Linux Task, Kernel Modules and Linux programs. It also tells us that C is the preferred language for Linux programming.

#### [A Single Periodic Task](http://www.isd.mel.nist.gov/projects/rtlinux/rtutorial-2.0/doc/ex01_periodic.htm)

This example demonstrates a single fixed-period task to read and write I/O address.

#### [Two Periodic Tasks](http://www.isd.mel.nist.gov/projects/rtlinux/rtutorial-2.0/doc/ex02_twoper.htm)

This example explains about the way two periodic tasks that use shared variables where one task changes the variable and the other one uses this variable.

#### [A Variable-Period Task](http://www.isd.mel.nist.gov/projects/rtlinux/rtutorial-2.0/doc/ex03_variable.htm)

This example demonstrates how to set the varying frequency to a single task using timer.

#### [FIFO Communication](http://www.isd.mel.nist.gov/projects/rtlinux/rtutorial-2.0/doc/ex04_fifo.htm)

FIFO (first-in, first out) is a mechanism of storing data in the using data queue. This example explains how to set up a FIFO data queue to share data between application and tasks.

#### [Interrupt Service Routines](http://www.isd.mel.nist.gov/projects/rtlinux/rtutorial-2.0/doc/ex05_isr.htm)

This example shows how to call the functions when an interrupt is triggered from hardware such as timer chips, printers, disk drives, Ethernet controllers, etc.

#### [Shared Memory Communication](http://www.isd.mel.nist.gov/projects/rtlinux/rtutorial-2.0/doc/ex06_shm.htm)

Shared Memory is an efficient means of passing data between programs. This example explains how the RT Linux tasks and normal Linux processes pass data using the Shared Memory.

#### **[Semaphores](http://www.isd.mel.nist.gov/projects/rtlinux/rtutorial-2.0/doc/ex07_sem.htm)**

To restrict the simultaneous access to the resources we can use Semaphores. This example explains how to achieve this.

#### [RC Airplane Servomotor Control](http://www.isd.mel.nist.gov/projects/rtlinux/rtutorial-2.0/doc/ex08_rcservo.htm)

This example demonstrates how to control a pair of radio-controlled (RC) airplane servomotors via the parallel port using the GUI.

#### [LED Wand Clock](http://www.isd.mel.nist.gov/projects/rtlinux/rtutorial-2.0/doc/ex09_ledclock.htm)

This Fantazein LED wand clock example demonstrates the implementation of tasking, FIFO and interrupt service routines.

#### [Determining Stack Size](http://www.isd.mel.nist.gov/projects/rtlinux/rtutorial-2.0/doc/ex10_stack.htm)

This example demonstrate how to determine the stack size, this helps to allocate the stack size efficiently.

### [Measuring Timing Jitter](http://www.isd.mel.nist.gov/projects/rtlinux/rtutorial-2.0/doc/ex11_jitter.htm)

In real time code it is important to quantify timing uncertainty and derive its impact. This example describes that with a pure periodic task, using the Pentium's built-in Time Stamp Counter (TSC).

#### [Floating Point in RT Tasks](http://www.isd.mel.nist.gov/projects/rtlinux/rtutorial-2.0/doc/ex12_math.htm)

This example demonstrates the use of floating-point math in real time tasks.

#### [Data Consistency Techniques](http://www.isd.mel.nist.gov/projects/rtlinux/rtutorial-2.0/doc/mutex.htm)

This supplementary material describes various data consistency techniques used to protect the shared data structures. In this supplementary material talks about data consistency techniques such as Dekker'sand Peterson's Algorithms, N-Process Mutual Exclusion using Hardware, N-Reader, 1-Writer Mutual Exclusion using Head/Tail Flags, Semaphores, Mutexes etc.

## **[53 ASP.NET Tutorials](http://www.intelligentedu.com/blogs/post/best_new_training_sites/4198/53-aspnet-tutorials)**

Here are [53 ASP.NET Tutorials](http://devhood.mit.edu/tutorials/tutorial_sub.aspx?sort=6&order=desc&page_number=1&category_id=1), located in the [tutorials section](http://devhood.mit.edu/tutorials/) at mit.edu's DevHood. These tutorials are for ASP.Net developers, from the level of a beginner all the way to an expert. ASP.Net is part of the Microsoft .Net framework, and is a powerful tool for creating dynamic, interactive web pages.

These tutorials start out with a brief introduction to ASP.Net, its usefulness, and its advantages over traditional ASP. This is followed by advanced topics that cover threading, sending mails, integrating XML with ASP.Net, transaction processing and managing session state. These ASP.Net tutorials should set you up and have you good to go with using this dotNET web development technology.

#### 53 ASP.Net Tutorials:

- [How to use Treeview in ASP.Net 1.1](http://devhood.mit.edu/tutorials/tutorial_details.aspx?tutorial_id=781)
- [What's new in ASP.Net ver. 2](http://devhood.mit.edu/tutorials/tutorial_details.aspx?tutorial_id=780)
- [Beginners Introduction to ASP.Net](http://devhood.mit.edu/tutorials/tutorial_details.aspx?tutorial_id=767)
- [ASP.Net XML/XSL Transforms](http://devhood.mit.edu/tutorials/tutorial_details.aspx?tutorial_id=756)
- [String type object seems to act like a value type even it is reference type!](http://devhood.mit.edu/tutorials/tutorial_details.aspx?tutorial_id=732)
- [Using the PlaceHolder Control](http://devhood.mit.edu/tutorials/tutorial_details.aspx?tutorial_id=752)
- [Apply Single-Sign-On to your application](http://devhood.mit.edu/tutorials/tutorial_details.aspx?tutorial_id=743)
- [Building a File Upload and Administration Tool](http://devhood.mit.edu/tutorials/tutorial_details.aspx?tutorial_id=736)
- [Protecting Files and Email](http://devhood.mit.edu/tutorials/tutorial_details.aspx?tutorial_id=734)
- [How to duplicate an MS Access table and its data using ADOX](http://devhood.mit.edu/tutorials/tutorial_details.aspx?tutorial_id=697)
- [Understanding the Garbage Collector](http://devhood.mit.edu/tutorials/tutorial_details.aspx?tutorial_id=678)
- [Displaying the progress in a popup-window while waiting](http://devhood.mit.edu/tutorials/tutorial_details.aspx?tutorial_id=673)
- [Protecting Your Email's and Files](http://devhood.mit.edu/tutorials/tutorial_details.aspx?tutorial_id=653)
- [Making A Server Name](http://devhood.mit.edu/tutorials/tutorial_details.aspx?tutorial_id=647)
- [Global Properties Using Reflection](http://devhood.mit.edu/tutorials/tutorial_details.aspx?tutorial_id=646)
- [Performing Web Authentication and Administration with LDAP ASP.NET](http://devhood.mit.edu/tutorials/tutorial_details.aspx?tutorial_id=644)
- [Implement a Custom Error Page](http://devhood.mit.edu/tutorials/tutorial_details.aspx?tutorial_id=639)
- [Performing Web Authentication and Administration with LDAP ASP.NET](http://devhood.mit.edu/tutorials/tutorial_details.aspx?tutorial_id=616)
- [Creating a Threaded News Browser in ASP.NET](http://devhood.mit.edu/tutorials/tutorial_details.aspx?tutorial_id=614)
- [Sending Email from ASP.NET page](http://devhood.mit.edu/tutorials/tutorial_details.aspx?tutorial_id=596)
- [ClipLink: System Tray and ShellExecute](http://devhood.mit.edu/tutorials/tutorial_details.aspx?tutorial_id=561)
- [How to create an MD5 hash from a String using .NET framework](http://devhood.mit.edu/tutorials/tutorial_details.aspx?tutorial_id=564)
- [Auto Updating Photo Album](http://devhood.mit.edu/tutorials/tutorial_details.aspx?tutorial_id=563)
- [Validating Portions of an ASP.NET Page](http://devhood.mit.edu/tutorials/tutorial_details.aspx?tutorial_id=505)
- [Creating dynamic images in ASP.NET](http://devhood.mit.edu/tutorials/tutorial_details.aspx?tutorial_id=464)
- [SQL Transactions with the SqlTransaction Class](http://devhood.mit.edu/tutorials/tutorial_details.aspx?tutorial_id=451)
- [Custom Error Pages and logging errors](http://devhood.mit.edu/tutorials/tutorial_details.aspx?tutorial_id=237)
- [Role-based Security with Forms Authentication](http://devhood.mit.edu/tutorials/tutorial_details.aspx?tutorial_id=433)
- [Using SQLXML Templates with ASP.NET](http://devhood.mit.edu/tutorials/tutorial_details.aspx?tutorial_id=424)
- [Introduction to Delegates](http://devhood.mit.edu/tutorials/tutorial_details.aspx?tutorial_id=361)
- [Paging with Datalists \(and other controls without built in support\)](http://devhood.mit.edu/tutorials/tutorial_details.aspx?tutorial_id=97)
- [Browsing Your \(Server's\) Hard Drive Through ASP.NET](http://devhood.mit.edu/tutorials/tutorial_details.aspx?tutorial_id=293)
- [An Introduction to SessionState and Cookies](http://devhood.mit.edu/tutorials/tutorial_details.aspx?tutorial_id=274)
- [Uploading files in ASP.NET](http://devhood.mit.edu/tutorials/tutorial_details.aspx?tutorial_id=260)
- [Setting up IIS to access your computer via Remote Desktop](http://devhood.mit.edu/tutorials/tutorial_details.aspx?tutorial_id=256)
- [Performance Testing Visual Studio .NET](http://devhood.mit.edu/tutorials/tutorial_details.aspx?tutorial_id=203)
- [Embedded Windows User Controls into Internet Explorer](http://devhood.mit.edu/tutorials/tutorial_details.aspx?tutorial_id=187)
- [XML Site Summary Consumption using ASP.NET](http://devhood.mit.edu/tutorials/tutorial_details.aspx?tutorial_id=184)
- [Search Pages using Data-bound Controls, Index Server, and ASP.NET](http://devhood.mit.edu/tutorials/tutorial_details.aspx?tutorial_id=157)
- [Using ASP Formmail \(web to e-mail gateway\) to send e-mail from your Microsoft Web Server](http://devhood.mit.edu/tutorials/tutorial_details.aspx?tutorial_id=155)
- [Data Caching with ASP.NET](http://devhood.mit.edu/tutorials/tutorial_details.aspx?tutorial_id=149)
- [Creating Voice applications with VXML and ASP.NET](http://devhood.mit.edu/tutorials/tutorial_details.aspx?tutorial_id=147)
- [Creating and Using Custom Attributes Part I : Attribute Creation](http://devhood.mit.edu/tutorials/tutorial_details.aspx?tutorial_id=132)
- [Quick and Dirty Email without System.Web.Mail.SendMail](http://devhood.mit.edu/tutorials/tutorial_details.aspx?tutorial_id=115)
- [Adding assembly to GAC](http://devhood.mit.edu/tutorials/tutorial_details.aspx?tutorial_id=106)
- [Adding Customized Tags in web.config](http://devhood.mit.edu/tutorials/tutorial_details.aspx?tutorial_id=90)
- [Forms Authentication Tutorial](http://devhood.mit.edu/tutorials/tutorial_details.aspx?tutorial_id=85)
- [Guestbook .NET a beginner tutorial to ASP.NET](http://devhood.mit.edu/tutorials/tutorial_details.aspx?tutorial_id=96)
- [ASP.NET Validator Controls](http://devhood.mit.edu/tutorials/tutorial_details.aspx?tutorial_id=46)
- [Sending Email with .NET](http://devhood.mit.edu/tutorials/tutorial_details.aspx?tutorial_id=37)
- [A Simple ASP .NET Web Application](http://devhood.mit.edu/tutorials/tutorial_details.aspx?tutorial_id=27)
- [Implementing Passport Single Sign-in for ASP .NET pages](http://devhood.mit.edu/tutorials/tutorial_details.aspx?tutorial_id=16)
- [ASP .NET: Email Web Page](http://devhood.mit.edu/tutorials/tutorial_details.aspx?tutorial_id=758)

## **[Creating Windows-based Applications](http://www.intelligentedu.com/blogs/post/best_new_training_sites/4219/creating-windows-based-applications)**

These tutorials on [Creating Windows-based Applications Tutorials](http://msdn.microsoft.com/en-us/library/54xbah2z.aspx) at [Microsoft Developer Network](http://msdn.microsoft.com/) provide an overview of developing software applications in Windows, and how Windows forms are generated (and when web forms should be choosen instead). They also discuss the various application services available for Windows developer and the structure of the Windows Presentation Foundation. These tutorials can be used as a detailed reference guide for Windows software development. Also provided are the latest additions to Windows Forms for the .Net framework.

## [Overview of Windows-based Applications](http://msdn.microsoft.com/en-us/library/5b13a7k4.aspx)

This tutorial section describes the details about the different ways to develop windows based applications. It has also talks about the Visual Studio Windows-based Applications, Visual Studio Tools for Windows-based Application Development, different kinds of Windows-based Applications.

#### [Choosing Between Windows Forms and Web Forms](http://msdn.microsoft.com/en-us/library/5t6z562c.aspx)

We can develop application either on windows or on web. This section explains when to choose windows forms or when to choose web forms development.

#### [Windows Forms](http://msdn.microsoft.com/en-us/library/dd30h2yb.aspx)

This section provides the links to the technologies and tools for creating Windows-based applications.

### [Windows Presentation Foundation in Visual Studio](http://msdn.microsoft.com/en-us/library/bb546194.aspx)

This section describes the Windows Presentation Foundation (WPF) and WPF controls and applications.

#### [Client Application Services](http://msdn.microsoft.com/en-us/library/bb384297.aspx)

This section describes how Windows-based applications use the ASP.NET AJAX login, roles, and profile application services included in the Microsoft ASP.NET 2.0 AJAX Extensions.

## **[3 Windows Forms Tutorials](http://www.intelligentedu.com/blogs/post/best_new_training_sites/4217/3-windows-forms-tutorials)**

These 3 Windows Forms Tutorials at [Microsoft Developer Network](http://msdn.microsoft.com/) provide a detailed overview of the Windows Forms and Graphics Services in Windows and Visual Studio, how Windows Forms are generated with lots a sample code, and how users can work with them.

#### **[Windows Forms](http://msdn.microsoft.com/en-us/library/dd30h2yb.aspx)**

This section provides in depth coverage of getting started with Windows forms and working with applications to enhance the forms. It also provides a detailed reference guide for Windows forms and walkthroughs for working with them. Also provided are the new additions in Windows Forms for the .Net 3.5 and 2.0 framework.

#### [Windows Forms Community Support](http://msdn.microsoft.com/en-us/library/ms229604.aspx)

This section provides the community support websites links for the microsoft windows forms.

#### [What's New in Windows Forms for the .NET Framework 3.5](http://msdn.microsoft.com/en-us/library/bb762963.aspx)

.NET Framework provides lot of features for windows forms development and this section gives the new features added in .NET Framework 3.5.

#### [Additions to Windows Forms for the .NET Framework 2.0](http://msdn.microsoft.com/en-us/library/35f2fe4h.aspx)

This section talks about the new and enhanced features added to the .NET Framework 2.0 including Application settings, new controls, ClickOnce deployment etc.

#### [Getting Started with Windows Forms](http://msdn.microsoft.com/en-us/library/ms229601.aspx)

This section explains in-depth about Windows Forms to display data, handle user input, and deploy your applications easily with examples.

#### [Enhancing Windows Forms Applications](http://msdn.microsoft.com/en-us/library/ms229592.aspx)

We can enhance our windows based application using the features provided by windows forms, this section talks about that.

#### [Windows Forms Reference](http://msdn.microsoft.com/en-us/library/ms229608.aspx)

This section provides code examples demonstrating the usage of Windows Forms controls, components, properties, methods etc.

### **[Code for Windows Forms Applications](http://msdn.microsoft.com/en-us/library/xxwd7aah.aspx)**

This topic is designed to help you find code that demonstrates how to perform common programming tasks in Windows Forms applications. The topics listed are code-oriented topics. If you are using Visual Studio, you can use the Windows Forms Designer to complete many of these tasks.

The tasks are divided into the following categories:

- Application creation
- Form manipulation
- Dialog boxes
- Data binding
- MDI forms
- Menu manipulation

#### **[Graphics Overview \(Windows Forms\)](http://msdn.microsoft.com/en-us/library/haxsc50a.aspx)**

This section looks into the GDI+ application interface, the various categories of Graphics Services available in .Net forms and the structure of the Graphics Interface.

#### [Overview of Graphics](http://msdn.microsoft.com/en-us/library/d0ezbwf0.aspx)

This section explains about the GDI+ application interface and how it is exposed through manage classes.

#### [Three Categories of Graphics Services](http://msdn.microsoft.com/en-us/library/zccx11ha.aspx)

This section talks about three different graphic offerings in .net windows forms.

#### [Structure of the Graphics Interface](http://msdn.microsoft.com/en-us/library/3fkkbac9.aspx)

<span id="page-19-0"></span>This section talks about the .net managed class interface to GDI+ and also the structure.

# **3) New Free Computer IT Books, Publications & Book Sites:**

Some of these web resources will be added to our Free IT Books page at [Intelligentedu.com/free\\_computer\\_books.html](http://www.intelligentedu.com/free_computer_books.html) and some will be added to our [members site](http://www.intelligentedu.com/sign-up/).

## **[Open Source Programming and Computer eBooks](http://www.intelligentedu.com/blogs/post/free_computer_books/4191/open-source-programming-and-computer-ebooks)**

Here are many [Technical and Programming ebooks](http://eduunix.jlbtc.edu.cn/index/pdf/) for open source development technologies and platforms, as shown below. These computer ebooks are in pdf format.

Topics covered by these Computer and Programming eBooks:

- Java Programming
- JavaBeans
- JSP
- JBoss
- J2ME
- Struts
- C++ Programming
- C Programming
- Ruby Programming
- Python Programming
- Perl Programming
- Ruby Programming
- XML
- Ant
- Linux Programming
- Linux Networking
- Linux Administration
- Linux Security
- Linux iptables
- Red Hat RHCE
- Bash Shell Scripting
- Unix
- OpenBSD, FreeBSD
- PL-SQL
- Oracle Database
- Apache Module programming
- Apache and Tomcat
- LAMP
- PHP
- Ajax
- Regular Expressions
- Web Performance
- MySQL Database
- PostgreSQL Database
- DB2 Database
- SSL
- VPN
- Solaris
- Sun Networking
- Zope
- Snort
- Linux and Windows Integration

## **[20 Computer and Web Programming eBooks](http://www.intelligentedu.com/blogs/post/free_computer_books/4194/20-computer-and-web-programming-ebooks)**

Here are [20 Computer and Web Programming eBooks](http://std.kku.ac.th/4830401462/Ebooks/), covering the following topics. Separate directories on this site contain [6 XML ebooks](http://std.kku.ac.th/4830401462/Ebooks/XML/), [3 Linux ebooks](http://std.kku.ac.th/4830401462/Ebooks/linux/), and [4 web services ebooks](http://std.kku.ac.th/4830401462/Ebooks/webservice/).

eBook Topics:

- Java Programming
- Java Data Structures
- SOAP
- XSLT
- XML
- JSP
- Java Web Services
- Web Services Programming and SOAP
- ASP.NET
- SCJP
- Linux
- Debian Linux
- Visual Studio 2005
- Algorithms

## **[250 Computer eBooks](http://www.intelligentedu.com/blogs/post/free_computer_books/4203/250-computer-ebooks)**

Here are over [250 Computer eBooks](http://www.elib.hbi.ir/books/edu/) covering many techinical areas, including Java, C++, XML, Cisco, Wireless, Use Cases, UML, CIW, and dotNet. These technical ebooks are in pdf format.

#### eBook Topics:

- C++ Programming
- Java Programming
- Java Networking and Security
- J2EE, J2ME, JSP
- EJB, JavaBeans
- JDBC and Database Programming
- PHP Programming
- Algorithms
- CIW Certification
- A++ Certification
- MySQL and Oracle Database
- SQL, Database Design
- XML Programming, SOAP
- Cisco, CCIE, CCDA, CCNP, CCNA
- Networking, SNMP
- Wireless, WLAN, WPAN
- 3G Mobile Communications
- Security, SSCP Certification
- Neural Networks
- Fiber Optics Communications
- Linux Shell Scripting
- Real-Time Designs and Patterns
- UML, Use Cases
- Software Architecture
- ANT
- Solaris, SCSA, SCPJ, SCEA
- Visual Studio
- .NET Framework and Architecture
- C# Programming
- Visual Basic .NET, VB .NET
- Visual C++ .NET
- Windows 2003
- Windows XP
- Citrix

## **[500 Computer and Progamming eBooks](http://www.intelligentedu.com/blogs/post/free_computer_books/4208/500-computer-and-progamming-ebooks)**

Here is an ftp repository containing [over 500 Computer and Progamming eBooks,](ftp://ftp.ural.ru/e-books/Books/) in pdf and chm formats. The topics and areas covered by these computer and programming ebooks are listed below. This site is working fine at this time, but may become busy as it becomes known.

eBook Topics:

- Java Programming
- Java Certification
- Java Algorithms
- Wireless and Bluetooth Java
- Java Performance and Security
- JSP, Java Servlets, EJB, JDBC
- C++ Programming
- C++ Network Programming
- JavaScript
- PHP Programming
- SOAP and Web Services
- Perl Programming
- Python Programming
- XML, XSLT
- Linux Administration, LAMP
- Red Hat Linux, Debian Linux
- Linux Networking, Beowulf Cluster
- Unix, Solaris
- Shell Scripting
- Apache Modules Perl and C
- Networking, TCP-IP
- Assembly Language
- SQL
- MySQL
- PostgreSQL
- DB2 Database
- Oracle Database
- Oracle Applications
- SQL Server
- Windows Server 2003
- Windows XP
- C Sharp (C#) Programming
- ASP .NET, ADO .Net
- dotNET (.NET) Programming with Security
- Visual Basic .NET
- Windows Forms Programming
- Active Directory
- MCSA, MCCE 70-293 70-298 70-299
- MCAD, MCSD
- PC Hardware

## **[eBooks for Linux, Java, C++, Oracle, MySQL, PHP, Perl](http://www.intelligentedu.com/blogs/post/free_computer_books/4213/ebooks-for-linux-java-c-oracle-mysql-php-perl)**

Here is another computer and programming ebook hosting site, containing many ebooks in pdf and chm formats that cover several technical areas, as shown below.

[Computer and Programming eBook topics in chm format](http://eduunix.jlbtc.edu.cn/index/chm/):

- [Java Programming ebooks](http://eduunix.jlbtc.edu.cn/index/chm/javachm/)
- [C Programming ebooks](http://eduunix.jlbtc.edu.cn/index/chm/c/)
- [PHP Programming ebooks](http://eduunix.jlbtc.edu.cn/index/chm/phpchm/)
- [Perl ebooks](http://eduunix.jlbtc.edu.cn/index/chm/perl/)
- [Oracle Database](http://eduunix.jlbtc.edu.cn/index/chm/oraclechm/)
- [MySQL](http://eduunix.jlbtc.edu.cn/index/chm/mysqlchm/)
- [Linux](http://eduunix.jlbtc.edu.cn/index/chm/linux/)
- [Unix ebooks](http://eduunix.jlbtc.edu.cn/index/chm/unixchm/)

## [Computer and Programming eBook topics in pdf format:](http://eduunix.jlbtc.edu.cn/index/pdf/)

- Java Programming ebooks
- Java JDBC, JNDI, and JAXP
- Linux Programming ebooks
- Linux Security
- Linux iptables
- Bash Shell Scripting
- PHP Programming ebooks
- MySQL and PHP
- MySQL
- Oracle PL-SQL
- Perl Programming
- OpenBSD
- Unix
- Snort
- Zope
- Apache Module using Perl and C

## **[Programming and Computer eBooks at wpspot](http://www.intelligentedu.com/blogs/post/free_computer_books/4228/programming-and-computer-ebooks-at-wpspot)**

Here are many freely available [Technical, Programming, and Computer eBooks](http://www.wpspot.info/) at wpspot.info. These computer and programming ebooks cover many areas and topics, and their categories are linked here below. The ebooks are located on download sites, such as rapidshare and mediafire. This site also has download links for [Video Training](http://www.wpspot.info/search/label/.Video%20Training) (1511) and [Audiobooks](http://www.wpspot.info/search/label/Audiobooks) (22).

#### eBook Categories:

- [IT eBooks](http://www.wpspot.info/search/label/-IT%20eBooks) (2022)
- [Ajax](http://www.wpspot.info/search/label/.---Ajax) (68)
- [Algorithms](http://www.wpspot.info/search/label/.---Algorithms) (29)
- [ASP](http://www.wpspot.info/search/label/.---ASP) (23)
- [Assembler](http://www.wpspot.info/search/label/.---Assembler) (8)
- $-C# (42)$  $-C# (42)$  $-C# (42)$
- $-C/C++$  (98)
- [Database](http://www.wpspot.info/search/label/.---Database) (246)
- [Delphi](http://www.wpspot.info/search/label/.---Delphi) (11)
- [dotNET](http://www.wpspot.info/search/label/.---dotNET) (206)
- [Games programming](http://www.wpspot.info/search/label/.---Games%20programming) (20)
- [General Programming](http://www.wpspot.info/search/label/.---General%20Programming) (56)
- [Hacking Security](http://www.wpspot.info/search/label/.---Hacking%20Security) (249)
- [Java](http://www.wpspot.info/search/label/.---Java) (111)
- [JavaScript](http://www.wpspot.info/search/label/.---JavaScript) (57)
- [Linux/Unix](http://www.wpspot.info/search/label/.---Linux%2FUnix) (150)
- [Mac World](http://www.wpspot.info/search/label/.---Mac%20World) (68)
- [Network](http://www.wpspot.info/search/label/.---Network) (620)
- [Office](http://www.wpspot.info/search/label/.---Office) (39)
- [Perl](http://www.wpspot.info/search/label/.---Perl) (43)
- $-$  [PHP](http://www.wpspot.info/search/label/.---PHP)  $(41)$
- $-Python (44)$  $-Python (44)$  $-Python (44)$
- [Silverlight](http://www.wpspot.info/search/label/.---Silverlight) (22)
- [Software Development](http://www.wpspot.info/search/label/.---Software%20Development) (102)
- [VB](http://www.wpspot.info/search/label/.---VB) (52)
- [Web Development](http://www.wpspot.info/search/label/.---Web%20Development) (384)
- [Windows](http://www.wpspot.info/search/label/.---Windows) (157)
- [XML](http://www.wpspot.info/search/label/.---XML) (77)

## [Graphics and Design](http://www.wpspot.info/search/label/..Graphics%20and%20Design) (1023)

- $-3D(278)$
- [Flash](http://www.wpspot.info/search/label/.__Flash) (290)
- [Maya](http://www.wpspot.info/search/label/.__Maya) (124)
- [Photoshop](http://www.wpspot.info/search/label/.__Photoshop) (331)
- [Wallpaper](http://www.wpspot.info/search/label/.__Wallpaper) (4)
- [Web Templates](http://www.wpspot.info/search/label/.__Web%20Templates) (329)
- [Certification](http://www.wpspot.info/search/label/_%7ECertification) (410)
- $-$  [CEH](http://www.wpspot.info/search/label/_%7E%7ECEH) (20)
- [Cisco Systems](http://www.wpspot.info/search/label/_%7E%7ECISCO%20SYSTEMS) (263)
- [Microsoft](http://www.wpspot.info/search/label/_%7E%7EMICROSOFT) (45)

# <span id="page-25-0"></span>**4) University Computer Science Course Sites Free to Browse and Study:**

These web sites will be added to our Free University IT Course Webs page at [Intelligentedu.com/cat3.html](http://www.intelligentedu.com/cat3.html)

## **[Lectures Videos for Computer Programming for Scientists and Engineers](http://www.intelligentedu.com/blogs/post/best_new_training_sites/4231/lectures-videos-for-computer-programming-for-scientists-and-engineers)**

Here are the Lectures Videos for the [Introduction to Computer Programming for Scientists and Engineers](http://webcast.berkeley.edu/course_details_new.php?seriesid=2009-B-27618&semesterid=2009-B) course (Spring, 2009) at the University of California at Berkeley (Engineering 7). The description of this

class is as follows: "Elements of procedural and object-oriented programming. Induction, iteration, and recursion. Real functions and floating-point computations for engineering analysis. Introduction to data structures. Representative examples are drawn from mathematics, science, and engineering. The course uses the MATLAB programming language." Also available are the [Course Materials](http://petroleum.berkeley.edu/patzek/e77n/coursematerials.htm) for this same course in 2002 (lectures are in pdf format), and the [Lecture Slides](http://jagger.berkeley.edu/%7Epack/e77/) for this course in 2004.

Mon, Jan 26 - [Lecture 2](http://webcast.berkeley.edu/media/common/media/010560ca-675b-41e3-9987-17035d7733d6_opencast_video_itunes-wcb.mp4) Wed, Jan 28 - [Lecture 3](http://webcast.berkeley.edu/media/common/media/8a126927-86a7-4764-a9f8-3f70aed02242_opencast_video_itunes-wcb.mp4) Mon, Feb 02 - [Lecture 4](http://webcast.berkeley.edu/media/common/media/f29d22ad-56a7-468f-8ef0-ecb896e7891c_opencast_video_itunes-wcb.mp4) Wed, Feb 04 - [Lecture 5](http://webcast.berkeley.edu/media/common/media/e6b16d46-fdd9-4302-b99b-156833386c0a_opencast_video_itunes-wcb.mp4) Mon, Feb 09 - [Lecture 6](http://webcast.berkeley.edu/media/common/media/8e5a9057-0fa7-4496-99db-abba3ab17b22_opencast_video_itunes-wcb.mp4) Wed, Feb 11 - [Lecture 7](http://webcast.berkeley.edu/media/common/media/1ede0713-d343-4ee1-b634-1dbdebb31166_opencast_video_itunes-wcb.mp4) Wed, Feb 18 - [Lecture 9](http://webcast.berkeley.edu/media/common/media/f5e500be-3255-4d95-b77b-3f5dbab9a70c_opencast_video_itunes-wcb.mp4) Mon, Feb 23 - [Lecture 10](http://webcast.berkeley.edu/media/common/media/14ac0a1f-138f-4f9a-ab15-df8f26530b94_opencast_video_itunes-wcb.mp4) Wed, Feb 25 - [Lecture 11](http://webcast.berkeley.edu/media/common/media/00644370-e958-4ec8-86df-c48bdc4eaa6a_opencast_video_itunes-wcb.mp4) Mon, Mar 02 - [Lecture 12](http://webcast.berkeley.edu/media/common/media/505189c0-540d-4ff7-a62b-929b9324f6eb_opencast_video_itunes-wcb.mp4) Mon, Mar 09 - [Lecture 14](http://webcast.berkeley.edu/media/common/media/6700333a-916c-4bc9-9ab8-801c5870987b_opencast_video_itunes-wcb.mp4) Wed, Mar 11 - Lecture 15 Mon, Mar 16 - [Lecture 16](http://webcast.berkeley.edu/media/common/media/8f029005-fc10-4589-82d5-01dc7c29a823_opencast_video_itunes-wcb.mp4) Wed, Mar 18 - [Lecture 17](http://webcast.berkeley.edu/media/common/media/45c67a4d-38a6-440b-a1dc-a3b028c408c8_opencast_video_itunes-wcb.mp4) Mon, Mar 30 - [Lecture 20](http://webcast.berkeley.edu/media/common/media/bc831cf5-3af8-4f74-9bfa-2964c9dadce2_opencast_video_itunes-wcb.mp4) Wed, Apr 01 - [Lecture 21](http://webcast.berkeley.edu/media/common/media/bc4450c0-7749-47b0-90b9-cd35ae1ae404_opencast_video_itunes-wcb.mp4) Mon, Apr 06 - [Lecture 22](http://webcast.berkeley.edu/media/common/media/d287029e-342c-4068-b8be-a7e818ad1f84_opencast_video_itunes-wcb.mp4) Wed, Apr 15 - [Lecture 25](http://webcast.berkeley.edu/media/common/media/a3733376-24b5-4641-915e-7a1c23f22eb3_opencast_video_itunes-wcb.mp4) Mon, Apr 20 - [Lecture 26](http://webcast.berkeley.edu/media/common/media/17da26be-eb98-43d9-b058-5472cb45228c_opencast_video_itunes-wcb.mp4) Wed, Apr 22 - [Lecture 27](http://webcast.berkeley.edu/media/common/media/2eed43ec-6b72-437b-bce9-9ffe6662ee6d_opencast_video_itunes-wcb.mp4)

<span id="page-26-0"></span>**5) The Best Suggested Sites from our Website Users** - Every month we feature the best suggested IT training and tutorial sites from our website visitors. Here are this month's sites:

## **[C++ Study and Support Forums](http://www.intelligentedu.com/blogs/post/best_new_training_sites/4236/c-study-and-support-forums)**

These [C++ Study and Support materials](http://www.cppquestions.com/) in the Forums at cppquestions.com are intended to be a knowledge resource for learning how to become a better C++ programmer. You can register on the forum and post your C++ related questions as needed. Discussions include object-oriented concepts used in C++, pointers in C++ and C++ libraries.

This forum provides resources on Arrays and Pointers, Run Time Libraries (where header file definition is kept) and Character Arrays.

- [Pointers & Arrays](http://www.cppquestions.com/viewforum.php?f=9&sid=66cd53c562c37302bbbe44a7c1fe0e26)
- [C Run Time Libraries](http://www.cppquestions.com/viewforum.php?f=25)
- [String: character arrays](http://www.cppquestions.com/viewforum.php?f=39)

## [C++ Language Features](http://www.cppquestions.com/viewforum.php?f=3)

This forum introduces features of C++ such as classes, objects, exception handling, polymorphism, memory management and the sizeof operator.

- [Classes and Objects](http://www.cppquestions.com/viewforum.php?f=10)
- [Exception Handling](http://www.cppquestions.com/viewforum.php?f=12)
- [Inheritance](http://www.cppquestions.com/viewforum.php?f=13)
- [Polymorphism](http://www.cppquestions.com/viewforum.php?f=15)
- [Templates](http://www.cppquestions.com/viewforum.php?f=16)
- [Casting Operators & RTTI](http://www.cppquestions.com/viewforum.php?f=17)
- [Namespaces](http://www.cppquestions.com/viewforum.php?f=18)
- [Functions](http://www.cppquestions.com/viewforum.php?f=19)
- [Variables](http://www.cppquestions.com/viewforum.php?f=35)
- [References](http://www.cppquestions.com/viewforum.php?f=46)
- [Memory management](http://www.cppquestions.com/viewforum.php?f=41)
- [sizeof operator](http://www.cppquestions.com/viewforum.php?f=34)

#### **[Design](http://www.cppquestions.com/viewforum.php?f=29)**

This forum introduces design patterns in C++ application design, Object Oriented Design and UML Concepts, and the jargons used in Design.

- [Design Patterns](http://www.cppquestions.com/viewforum.php?f=30)
- [Object Oriented Design and UML Concepts](http://www.cppquestions.com/viewforum.php?f=31)
- [Special Classes/ Design Jargons](http://www.cppquestions.com/viewforum.php?f=33)

## [C++ Libraries](http://www.cppquestions.com/viewforum.php?f=6)

This forum discusses the Boost Library, the Standard Template Library that introduce containers, iterators and algorithms, and Microsoft Visual C++.

- [Boost Library](http://www.cppquestions.com/viewforum.php?f=5)
- [Standard Template Library](http://www.cppquestions.com/viewforum.php?f=7)
- [Visual C++](http://www.cppquestions.com/viewforum.php?f=11)

## **[Miscellaneous](http://www.cppquestions.com/viewforum.php?f=22)**

This forum introduces a program structure, linkers and compilers, IDEs and tools used to build C++ applications.

- [Program Structure](http://www.cppquestions.com/viewforum.php?f=24)
- [Linker/Compiler](http://www.cppquestions.com/viewforum.php?f=36)
- [Tools and IDEs](http://www.cppquestions.com/viewforum.php?f=47)
- [Online tests](http://www.cppquestions.com/viewforum.php?f=50)
- [C++ Jobs](http://www.cppquestions.com/viewforum.php?f=52)

#### **[Agile Scrum Guide](http://www.intelligentedu.com/blogs/post/best_new_training_sites/4233/agile-scrum-guide)**

This is a 7-page guide on [Agile Scrum](http://java.garnaik.com/pdf/java_garnaik_agile_scrum.pdf) that explains a lean approach to software development using Scrum. Scrum is an iterative process of software development; it can be used to manage and run development teams, and is also considered as a project management approach. Scrum really is a process skeleton and requires fleshing out with practices and predefined roles. (7 pages, 143kb, pdf format)

#### What is Scrum?

This section in the PDF explains the SCRUM methodology and its adaptive people focus approach. SRUM software development framework and its components are also explained here with diagrams.

#### Scrum Roles

In SCRUM, the process of software development has three different roles. Each of these roles and their responsibilities are explained in detail in this section.

#### Scrum Ceremonies

SRCUM is structured in cycles of work called Sprints that are typically two to four weeks in duration. This section explains about different meetings conducted in each Sprint of a SCRUM.

Scrum Artifacts The three Scrum Artifacts used throughout the Scrum process and are described in this section.

# <span id="page-28-0"></span>**6) New Computer & IT Training & Tutorial Link & Resource Sites:**

These web sites will be added to our IT Links and Resources page at [Intelligentedu.com/cat6.html](http://www.intelligentedu.com/cat6.html)

#### **[Totaltutorial.com](http://www.totaltutorial.com/categories/)**

This tutorial resources site provides links to many software and programming tutorials on the web, categories are as follows:

- [Adobe Photoshop](http://www.totaltutorial.com/category/adobe-photoshop-tutorials/)
- [Adobe Illustrator](http://www.totaltutorial.com/category/adobe-illustrator-tutorials/)
- [PHP & MySql](http://www.totaltutorial.com/category/php-mysql-tutorials/)
- [ASP](http://www.totaltutorial.com/category/asp-tutorials/)
- [Ruby on Rails](http://www.totaltutorial.com/category/ruby-on-rails-tutorials/)
- [CSS/XHTML](http://www.totaltutorial.com/category/css-xhtml-tutorials/)
- [Dreamweaver](http://www.totaltutorial.com/category/dreamweaver-tutorials/)
- [Fireworks](http://www.totaltutorial.com/category/fireworks-tutorials/)
- [Image Ready](http://www.totaltutorial.com/category/adobe-image-ready-tutorials/)
- [Adobe Flash](http://www.totaltutorial.com/category/adobe-flash-tutorials/)
- [Javascript/DHTML](http://www.totaltutorial.com/category/javascript-dhtml/)
- [3D Studio Max](http://www.totaltutorial.com/category/3d-studio-max/)
- [Maya 3D](http://www.totaltutorial.com/category/maya-3d/)
- [Swift3D](http://www.totaltutorial.com/category/swift3d/)
- [Webmaster Articles](http://www.totaltutorial.com/category/webmaster-articles/)
- [eCommerce](http://www.totaltutorial.com/category/ecommerce-tutorials/)

# <span id="page-29-0"></span>**7) I.T. Sites and Free Downloads Worth Mentioning:**

The following programs are totally Free, no popups, no adware, no spyware, and no shareware.

## **[Eusing Free Registry Cleaner](http://www.snapfiles.com/get/eusingregistry.html)**

Eusing Free Registry Cleaner enables you to scan your registry for invalid entries. It provides a list of all errors that were found, and you can choose to remove all items, or only selected errors. Before the program deletes any keys, it automatically creates a backup of the registry and allows you to easily undo any changes if needed. You can choose to scan the entire registry or only selected sections.

## **[UpdateStar](http://www.snapfiles.com/get/updatestar.html)**

UpdateStar scans your computer for installed software products and produces a list of your inventory and available updates, along with download link and additional information. The program not only works with widely used commercial products, but also with many freeware and shareware programs available from the web. UpdateStar runs in the system tray and can automatically check for updates on a daily, weekly or monthly basis. You can customize the list of products and choose to ignore updates from certain products. The update database is maintained by the developer and accepts input from users to help improve the accuracy. The free version has some limitations, a premium version can be purchased to add this functionality.

#### **[AdvancedRemoteInfo](http://www.snapfiles.com/reviews/AdvancedRemoteInfo/aremoteinfo.html)**

AdvancedRemoteInfo allows you to gather detailed information from a remote Windows PC on the network. This includes information about hardware, installed software, network configuration, shares and printers, users and much more. You can also interact with the remote machine and terminate processes, start/stop services, send messages and even uninstall software remotely. AdvancedRemoteInfo also offers screenshot capture of the remote desktop, remote shutdown and batch operations to process multiple machines. The information can be exported to Excel , delimited or HTML format.

#### **[ReminderCube](http://www.snapfiles.com/get/remindercube.html)**

ReminderCube is a personal calendar and reminder application that displays your daily events and reminds you of upcoming tasks. The interface also provides a simple RSS reader to keep track of your favorite web feeds, as well as an application launcher for quick access to frequently used files, folders and programs. You can choose from various interface skins and themes and also include a picture of your choice.

## **[SQLyog MySQL GUI](http://www.snapfiles.com/get/sqlyogmysql.html)**

SQLyog MySQL GUI Community Edition is a front end for the MySQL database server. The program is aimed at users that are familiar with SQL statements and need an easy to use, no fuss, graphical interface to execute SQL queries, manage users and permissions, edit table properties and more. The program supports execution of multiple queries and selected (highlighted) or single queries and offers a template explorer to quickly insert commonly used queries, such as create table, insert, drop table, rollback and others. In addition, you can export data in CSV, HTML & XML format and Import from a text file, export data and schema itself, flush hosts/logs and more. The program also allows you to diagnose and optimize your databases, save your favorite SQL scripts in favorite folders and more.

EMS SQL Manager 2008 Lite for SQL Server is a tool for Microsoft SQL Server administration. It allows you to browse and edit table data and procedures, manage database objects, run SQL queries, manage users and more. The program provides a modern, easy-to-use interface; the Lite version is designed for users who are new to MS SQL Server and need only basic management functionality.

# <span id="page-31-0"></span>**8) Question of the Month about Technical Training:**

Each month Scott Turton will answer a current or important question that we have received about computer and IT training and career development.

## **April 2009 Question of the Month:**

How is Linux doing with increasing and enhancing its performance?

#### Answer:

OSNews.com details many of the [latest Linux performance enhancement](http://www.osnews.com/story/21393/Getting_the_Lead_Out_of_Linux) that will speed up throughput and other areas. This artiles states the following:

[GCC 4.4](http://www.osnews.com/story/21361/GCC_4_4_0_Released) adds in lots of new features, [the biggest of which is the Graphite Framework.](http://blog.internetnews.com/skerner/2009/04/gcc-44-improves-open-source-co.html) There are a number of new command line switches that provide better optimization.

The long-standing latency issues with the Linux ext3 filesystem,...[might be finally cured](http://lwn.net/Articles/328363/) by fixes which are due for inclusion in the upcoming Linux 2.6.30 kernel.

On a related note, the patches adopted in Linux 2.6.30 introduce many significant changes [affecting data security and Ext3 and Ext4 performance](http://www.h-online.com/open/Kernel-Log-What-s-coming-in-2-6-30-File-systems-New-and-revamped-file-systems--/news/113157). Support for the EXOFS and NILFS2 file systems is new, as is the cache for the AFS and NFS network file systems.

Linux graphics are also getting faster and smoother, according to [this article](http://lwn.net/Articles/330150/) at lwn.net.

And here are some more articles and documents that will help you understand how to configure and administer Linux for optimum performance:

#### [Improving Linux Kernel Performance and Scalability](http://www.ibm.com/developerworks/linux/library/l-kperf/)

The first step in improving Linux performance is quantifying it. But how exactly do you quantify performance for Linux or for comparable systems? In this article, members of the IBM Linux Technology Center share their expertise as they describe how they ran several benchmark tests on the Linux 2.4 and 2.5 kernels late last year.

[Linux kernel 2.6.28-11.37](http://www.ibm.com/developerworks/linux/library/l-kernel-advances/index.html?ca=dgr-lnxw06Kernel-Advances&S_TACT=105AGX59&S_CMP=grsitelnxw06). I'm not going to get into the technical details here, but the Readers' Digest version is that the latest Linux kernel has improved disk performance; better SSD (solid-state drive) support; and superior virtual memory scalability. What all this means for the likes of you and me is that you get noticeably quicker performance from your storage drives.

#### [Linux 2.6 Performance Improvement Through Readahead Optimization](http://whitepapers.techrepublic.com.com/abstract.aspx?docid=292529)

Readahead design is one of the crucial aspects of filesystem performance. This paper analyzes and identifies the bottlenecks in the redesigned Linux 2.6 readahead code.

[A Measurement Study of the Linux TCP/IP Stack Performance and Scalability on SMP Systems](http://whitepapers.techrepublic.com.com/abstract.aspx?docid=333429&promo=100511)

[Linux Performance and Tuning Guidelines](http://whitepapers.techrepublic.com.com/abstract.aspx?docid=325377&promo=100511)

[Extreme Linux Performance Monitoring and Tuning](http://whitepapers.techrepublic.com.com/abstract.aspx?docid=289706&promo=100511)

I hope this helps you.

Scott Turton Site Editor [Intelligentedu.com](http://www.intelligentedu.com/)

# <span id="page-32-0"></span>**9) Please Support Our Training Mission**

**<http://www.intelligentedu.com/support.html>**

## **How You Can Support Our IT Training Mission**

Please help support Intelligentedu.com's Computer and IT Education and Training Mission by visiting our sponsors below. By doing so, you will be helping people who want to learn to use computers in an Information Technology career.

**[ITT Technical Institute: Choose from their many programs](http://opogee.com/clk/takunraisuigokichi)**

**[University of Phoenix Online: Advance your career](http://pontly.com/clk/aftauserafthepausulde)**

**[DeVry: Online degrees for working adults](http://zodals.com/clk/gyohoukibunoftsdhada)**

**[Kaplan College Online:](http://opogee.com/clk/heaftaftbandzinaft) [Advance your career with an online degree from Kaplan College](http://opogee.com/clk/heaftaftbandzinaft)**

**[Capella University -accredited online education for professionals](http://ilatpa.com/clk/rongmentuankualin)**

#### **Computer Education, Training, & Tutorial Resources**

**<http://www.intelligentedu.com/> Free I.T. Training Now!** 

A free and member-based I.T. educational and training portal web site. We have compiled, categorized, described, and linked many, many sites that will be of keen interest to computer science students and instructors and others seeking free training and knowledge about computers. All areas are covered, from programming to systems administration to networking to the internet. You are able to study and learn all about computers and I.T. via Free training, courses, tutorials, books, guides, documentation, articles, tips, notes, and help. Also offered are free technical training tutorials co-branded with [Freeskills.com](http://www.freeskills.com/)/. Check us out today.

Copyright Notice: Please note that all of the items hyperlinked are copyrighted by their authors and/or publishers. You are expected to look for, read, and adhere to such notices. Downloaded and online material is copyrighted whether or not a copyright notice is present.

Our Members' Site contains the web's best computer and IT training resources and tutorials. This content is individually linked and presented in a way to expedite and facilitate your IT learning experience. We have done all the web research and presentation work for you so you can concentrate solely on your computer training.

Intelligentedu.com Member Site FAQ Answers:

- 1. Over half of the web sites and pages in our members site are not in the free section of our web site. The online training resources in our members' site are linked and laid out in a much more detailed fashion than those in the free section. This will save you time in finding all the best free training on the web.
- 2. If you use a credit card when joining, you July choose to be billed by PayPal, or you July purchase from 2checkout.com, our authorized retailer, whichever you choose.
- 3. You have a choice to select the non-recurring or recurring method of payment. If you select nonrecurring, when your membership period expires, you will not be automatically charged another fee on your credit card or check.
- 4. If you are looking for training and tutorials covering popular software such as Microsoft Office, Flash, Photoshop, Dreamweaver, Web Development, Windows and Computer Hardware, please see our sister site, [http://www.EducationOnlineForComputers.com](http://www.educationonlineforcomputers.com/)

The total price to join our member's site is only \$15.00 total for 2 months, \$25 for 4 months, \$34 for 6 months, or \$59 for a whole year. The funds generated will assist us to help all those seeking IT education and application development training. Here's the link to see what's available on our member's site and to sign up: [intelligentedu.com/sign-up/index.html.](http://www.intelligentedu.com/sign-up/index.html) You can email Scott Turton with questions at [scott\\_turton@intelligentedu.com](mailto:scott_turton@intelligentedu.com).

I will give you 8 great Free Bonuses when you sign up now. These are as follows:

- 1. A Comprehensive 47-page IT Glossary
- 2. How To Understand Windows Error Messages program
- 3. 105 Great Totally Free Utility Programs
- 4. A Bug Tracking Access
- 5. The Four Best IT Salary Calculator/Wizard sites
- 6. 12 Great Web Resources for Learning the Best Methods to Study and Take Tests
- 7. Six Great e-Books (a \$120 value) to help you Make Money using the Internet
- 8. Five extra bonus IT resource sites that are the best from our "worth mentioning" newsletter section

### <span id="page-34-0"></span>**To Subscribe to this Free monthly Newsletter of Computer Education, Training, & Tutorial Resources**:

Simply go to this web page and use the Subscribe form: [http://www.intelligentedu.com/newsletr\\_sub\\_unsub.html](http://www.intelligentedu.com/newsletr_sub_unsub.html)

Thank You! [scott\\_turton@intelligentedu.com](mailto:scott_turton@intelligentedu.com) <http://www.intelligentedu.com/>